# NORME INTERNATIONALE

# **ISO 80416-4**

Première édition 2005-08-01

**Principes de base pour les symboles graphiques utilisables sur le matériel —** 

Partie 4:

**Lignes directrices pour l'adaptation de symboles graphiques utilisables sur les écrans et les dispositifs de visualisation**  iTeh STANDARD PREVIEW

# (standards.iteh.ai)

*Basic principles for graphical symbols for use on equipment —* 

Part **4: Guidelines for** the adaptation of graphical symbols for use on https://standards.iteh.sicredns/sandadisplayis (icons) 179-4697-b440-448b15848582/iso-80416-4-2005

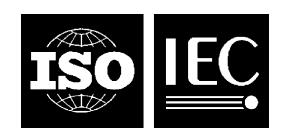

Numéro de référence ISO 80416-4:2005(F)

#### **PDF – Exonération de responsabilité**

Le présent fichier PDF peut contenir des polices de caractères intégrées. Conformément aux conditions de licence d'Adobe, ce fichier peut être imprimé ou visualisé, mais ne doit pas être modifié à moins que l'ordinateur employé à cet effet ne bénéficie d'une licence autorisant l'utilisation de ces polices et que celles-ci y soient installées. Lors du téléchargement de ce fichier, les parties concernées acceptent de fait la responsabilité de ne pas enfreindre les conditions de licence d'Adobe. Le Secrétariat central de l'ISO décline toute responsabilité en la matière.

Adobe est une marque déposée d'Adobe Systems Incorporated.

Les détails relatifs aux produits logiciels utilisés pour la création du présent fichier PDF sont disponibles dans la rubrique General Info du fichier; les paramètres de création PDF ont été optimisés pour l'impression. Toutes les mesures ont été prises pour garantir l'exploitation de ce fichier par les comités membres de l'ISO. Dans le cas peu probable où surviendrait un problème d'utilisation, veuillez en informer le Secrétariat central à l'adresse donnée ci-dessous.

# iTeh STANDARD PREVIEW (standards.iteh.ai)

ISO 80416-4:2005 https://standards.iteh.ai/catalog/standards/sist/faece23c-3179-4697-b440- 448b15848582/iso-80416-4-2005

© ISO 2005

Droits de reproduction réservés. Sauf prescription différente, aucune partie de cette publication ne peut être reproduite ni utilisée sous quelque forme que ce soit et par aucun procédé, électronique ou mécanique, y compris la photocopie et les microfilms, sans l'accord écrit de l'ISO à l'adresse ci-après ou du comité membre de l'ISO dans le pays du demandeur.

ISO copyright office Case postale 56 • CH-1211 Geneva 20 Tel. + 41 22 749 01 11 Fax. + 41 22 749 09 47 E-mail copyright@iso.org Web www.iso.org

Publié en Suisse

# **Sommaire**

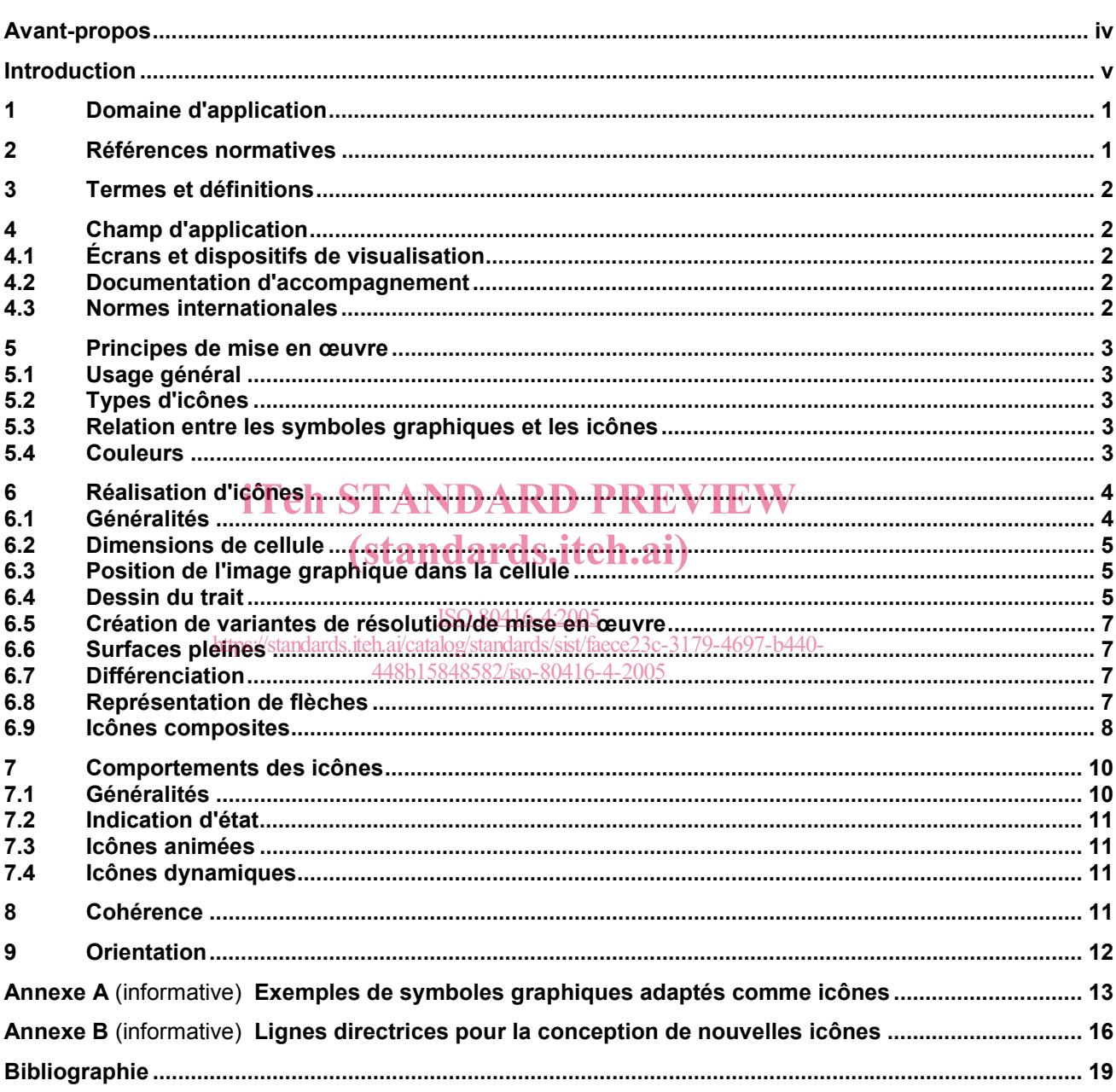

# **Avant-propos**

L'ISO (Organisation internationale de normalisation) est une fédération mondiale d'organismes nationaux de normalisation (comités membres de l'ISO). L'élaboration des Normes internationales est en général confiée aux comités techniques de l'ISO. Chaque comité membre intéressé par une étude a le droit de faire partie du comité technique créé à cet effet. Les organisations internationales, gouvernementales et non gouvernementales, en liaison avec l'ISO participent également aux travaux. L'ISO collabore étroitement avec la Commission électrotechnique internationale (CEI) en ce qui concerne la normalisation électrotechnique.

Les Normes internationales sont rédigées conformément aux règles données dans les Directives ISO/CEI, Partie 2.

La tâche principale des comités techniques est d'élaborer les Normes internationales. Les projets de Normes internationales adoptés par les comités techniques sont soumis aux comités membres pour vote. Leur publication comme Normes internationales requiert l'approbation de 75 % au moins des comités membres votants.

L'attention est appelée sur le fait que certains des éléments du présent document peuvent faire l'objet de droits de propriété intellectuelle ou de droits analogues. L'ISO ne saurait être tenue pour responsable de ne pas avoir identifié de tels droits de propriété et averti de leur existence.

Dans le but de rassembler dans une même série toutes les exigences concernant les principes de base pour les symboles graphiques utilisables sur le matériel, le comité technique ISO/TC 145, *Symboles graphiques et*<br>pictogrammes et le comité d'étude CEI/CE 3, *Structures d'informations, documentation et symboles pictogrammes*, et le comité d'étude CEI/CE 3, *Structures d'informations, documentation et symboles graphiques* se sont mis d'accord pour élaborer conjointement toutes les parties de la présente Norme internationale et les publier dans la série 80416. Pour chacune des parties individuelles de cette série, une seule des deux organisations les responsable. Les comités techniques concernés bit accepté de n'apporter aucune modification à l'une des parties de la Norme internationale 80416 sans accord mutuel.

L'ISO 80416-4 a été ainsi élaborée conjointement par le comité technique ISO/TC 145, *Symboles graphiques et pictogrammes*, et le sous-comité 3C, *Symboles graphiques utilisables sur le matériel*, du comité d'études CEI/TC 3, *Structures d'informations, documentation et symboles graphiques*. Le projet a été soumis aux organismes nationaux de l'ISO et de la CEI pour vote.

L'ISO 80416 comprend les parties suivantes, présentées sous le titre général *Principes de base pour les symboles graphiques utilisables sur le matériel*:

- *Partie 2: Forme et utilisation des flèches*
- *Partie 4: Lignes directrices pour l'adaptation de symboles graphiques utilisables sur les écrans et les dispositifs de visualisation (icônes)*

La CEI 80416-1, *Création des dessins originaux de symboles,* et la CEI 80416-3, *Guide pour l'application des symboles graphiques*, sont publiées par la CEI.

# **Introduction**

Un symbole graphique est une figure visuellement perceptible, utilisée pour transmettre des informations indépendamment de la langue. Les symboles graphiques sont utilisés sur le matériel pour des objectifs extrêmement divers. Pour de tels symboles, la cohérence dans la conception de familles de symboles utilisés en un même endroit ou sur des matériels similaires aide les utilisateurs à comprendre la signification des symboles. De même, la lisibilité est importante lorsque ces symboles sont réduits à de petites dimensions. En conséquence, il est nécessaire de normaliser les principes pour la création de symboles graphiques utilisables sur le matériel et ce, pour assurer la clarté sur le plan visuel, pour maintenir la cohérence et améliorer ainsi la possibilité de reconnaissance du symbole.

La présente Norme internationale, qui comprend plusieurs parties, traite des règles de base appliquées pour créer des symboles graphiques utilisables sur le matériel, y compris l'épaisseur des traits, la forme et l'utilisation des flèches, les éléments de négation et l'utilisation de la grille de base qui sert de guide pour dessiner des symboles. Ces principes de conception doivent être appliqués à tous les symboles graphiques utilisables sur le matériel qui sont normalisés dans l'ISO 7000 et la CEI 60417.

Les icônes peuvent diminuer la complexité apparente d'une interface logicielle utilisateur, la rendant plus facile à appréhender et à utiliser. La présente partie de l'ISO 80416 fournit des lignes directrices pour l'adaptation de symboles graphiques utilisables sur les écrans et dispositifs de visualisation (icônes).

La présente partie de l'ISO 80416 traite principalement de l'adaptation des symboles graphiques utilisables comme icônes. Cependant, ces lignes directrices peuvent également être utilisées pour l'élaboration d'icônes<br>lorsqu'il n'existe, pas, de symboles, graphiques, adaptés, l'Annexe B, contient, des lignes, directrices lorsqu'il n'existe pas de symboles graphiques adaptés. L'Annexe B contient des lignes directrices supplémentaires pour répondre à cet objectif. L'Annexe A fournit des exemples de symboles graphiques adaptés comme icônes. ISO 80416-4:2005

https://standards.iteh.ai/catalog/standards/sist/faece23c-3179-4697-b440- 448b15848582/iso-80416-4-2005

# iTeh STANDARD PREVIEW (standards.iteh.ai)

ISO 80416-4:2005 https://standards.iteh.ai/catalog/standards/sist/faece23c-3179-4697-b440- 448b15848582/iso-80416-4-2005

# **Principes de base pour les symboles graphiques utilisables sur le matériel —**

# Partie 4:

# **Lignes directrices pour l'adaptation de symboles graphiques utilisables sur les écrans et les dispositifs de visualisation (icônes)**

## **1 Domaine d'application**

La présente partie de l'ISO 80416 fournit des lignes directrices pour l'adaptation de symboles graphiques utilisables sur les écrans et les dispositifs de visualisation (icônes) d'une large gamme de matériel tels que matériel électrotechnique, photocopieurs, tableaux de bord de véhicules et appareils ménagers. Elle fournit également des principes pour que les icônes restent fidèles aux symboles graphiques originaux.

# iTeh STANDARD PREVIEW

#### **2 Références normatives**  (standards.iteh.ai)

Les documents de référence suivants sont indispensables pour l'application du présent document. Pour les références datées, seule l'édition citée s'applique *S* que les références non datées, la dernière édition du document de référence s'applique (y compris les éventuels amendements)7-b440-

ISO 7000, *Symboles graphiques utilisables sur le matériel — Index et tableau synoptique* [Base de données 448b15848582/iso-80416-4-2005disponible à l'adresse <http://www.graphical-symbols.info/>]

ISO/CEI 11581-2, *Technologies de l'information — Interfaces pour système utilisateur et symboles — Symboles et fonctions d'icônes — Partie 2: Icônes d'objet*

ISO/CEI 11581-3, *Technologies de l'information — Interfaces pour système utilisateur et symboles — Symboles et fonctions d'icônes — Partie 3: Icônes de pointeurs*

ISO/CEI 11581-5, *Technologies de l'information — Interfaces pour système utilisateur et symboles — Symboles et fonctions d'icônes — Partie 5: Icônes d'outils*

ISO/CEI 11581-6, *Technologies de l'information — Interfaces pour système utilisateur et symboles — Symboles et fonctions d'icônes — Partie 6: Icônes d'action*

CEI 80416-1, *Principes de base pour les symboles graphiques utilisables sur le matériel — Partie 1: Création des dessins originaux de symboles*

ISO 80416-2, *Principes de base pour les symboles graphiques utilisables sur le matériel — Partie 2: Forme et utilisation des flèches* 

CEI 60417, *Symboles graphiques utilisables sur le matériel* [Base de données disponible à l'adresse <http://www.graphical-symbols.info/>]

## **3 Termes et définitions**

Pour les besoins du présent document, les termes et définitions donnés dans la CEI 80416-1 ainsi que les suivants s'appliquent.

#### **3.1**

#### **anti-crénelage**

technique utilisant plusieurs intensités de couleur entre la couleur d'une ligne et la couleur du fond afin de créer un effet avec des courbes plus lisses et moins de brèches sur les courbes et diagonales

#### **3.2**

**défaut** 

option ou attribut déjà fourni par le système d'exploitation ou l'application, et que l'utilisateur peut modifier

#### **3.3**

**icône** 

symbole graphique présenté sur un écran ou un dispositif de visualisation

NOTE Les icônes peuvent être statiques, interactives et changer par suite d'une intervention de l'utilisateur, ou dynamiques et changer du fait de l'état du matériel.

#### **3.4**

### **éditeur d'icône**

application logicielle spécifique (ou «outil») utilisée pour créer des fichiers d'icône

**3.5** 

## **pixel**

#### **pel**

le plus petit élément graphique traitable d'un écran ou d'un dispositif de visualisation (standards.iteh.ai)

NOTE Le nombre de pixels mesuré horizontalement et verticalement indique généralement la résolution d'un écran ISO 80416-4:2005 ou d'un dispositif de visualisation, par exemple 1 024 par 768 pixels. https://standards.iteh.ai/catalog/standards/sist/faece23c-3179-4697-b440- 448b15848582/iso-80416-4-2005

iTeh STANDARD PREVIEW

## **4 Champ d'application**

### **4.1 Écrans et dispositifs de visualisation**

Les symboles graphiques utilisés comme icônes peuvent être présentés sur un écran ou un dispositif de visualisation à l'aide d'une palette de couleurs complète ou limitée, ou en monochrome. Les icônes sont présentées en variant les dimensions en fonction de la mise en œuvre spécifique du logiciel et des attributs de la technologie d'affichage, par exemple les dimensions physiques de l'écran ou du dispositif de visualisation et le nombre de pixels disponibles. Il peut être nécessaire de modifier le symbole original afin d'assurer la clarté visuelle, à condition de conserver l'impression graphique originale.

### **4.2 Documentation d'accompagnement**

Il convient que les symboles graphiques utilisés comme icônes et reproduits dans la documentation d'accompagnement donnent la même impression visuelle que ceux utilisés sur l'écran ou le dispositif de visualisation.

### **4.3 Normes internationales**

Si les Normes internationales élaborées par les comités techniques contiennent des icônes adaptées à partir de symboles graphiques comportant des numéros d'enregistrement de l'ISO 7000 et de la CEI 60417, il convient d'illustrer chaque icône en faisant référence au numéro d'enregistrement du symbole graphique original.

## **5 Principes de mise en œuvre**

### **5.1 Usage général**

Les icônes sont utilisées en grande partie dans des logiciels contemporains faisant intervenir des interfaces graphiques utilisateur. Elles peuvent être statiques et utilisées uniquement pour l'identification ou le renforcement visuel d'une description textuelle, ou bien faire appel à une fonction ou ouvrir un objet sélectionné avec un pointeur. Les icônes peuvent également être animées ou dynamiques, et refléter l'état actuel de l'objet représenté. Dans les systèmes d'exploitation contemporains (ou «plates-formes»), les icônes ont des attributs variables et utilisent différents types de fichier. Les détails spécifiques de ces attributs et des types de fichier ne sont pas traités dans la présente partie de l'ISO 80416.

## **5.2 Types d'icônes**

Les types d'icônes suivants sont traités dans les différentes parties de l'ISO/CEI 11581:

- les icônes d'objet (ISO/CEI 11581-2);
- les icônes de pointeur (ISO/CEI 11581-3);
- les icônes d'outil (ISO/CEI 11581-5);
- les icônes d'action (ISO/CEI 11581-6).

# NOTE 1 Les icônes d'action sont également appelées barre «d'outils». VIEW

NOTE 2 Certaines représentations graphiques peuvent être utilisées dans plusieurs types d'icône afin d'assurer une fonctionnalité similaire. Par exemple, une icône d'imprimante pourrait être utilisée pour décrire l'imprimante en tant qu'objet, pour démarrer l'impression et pour montrer l'état de l'imprimante ou le niveau d'encre.<br>ISO 80416-4:2005

#### 5.3 Relation entre les symboles graphiques et les icônes https://standards.iteh.ai/catalog/standards/sist/faece23c-3179-4697-b440-

#### **5.3.1 Cohérence**

Lorsque le même symbole graphique est à la fois utilisé sur du matériel, sous forme imprimée ou gravée, et présenté sur un écran ou un dispositif de visualisation sous forme d'icône, il est indispensable que sa signification soit cohérente sur l'ensemble des champs d'application.

Il convient d'utiliser les symboles graphiques normalisés au niveau international en leur donnant uniquement des significations spécifiées.

#### **5.3.2 Adaptation de symboles graphiques existants**

Il est indispensable que les nouvelles icônes soient des adaptations de symboles graphiques existants, normalisés au niveau international, s'il existe un symbole graphique approprié ayant la même signification.

NOTE L'Annexe A donne des exemples de symboles graphiques existants, adaptés en tant qu'icônes.

#### **5.4 Couleurs**

#### **5.4.1 Considérations d'ordre technique**

Les palettes de couleurs par défaut varient selon le système d'exploitation. Lors de la création ou de l'adaptation d'une icône, il est indispensable de tenir compte de la palette de couleurs par défaut du système d'exploitation ou de l'environnement dans lequel l'icône sera utilisée, afin d'éviter d'obtenir des résultats autres que ceux recherchés.

Pour des écrans ou dispositifs de visualisation utilisant des tubes cathodiques et des panneaux à cristaux liquides, des icônes de 8 bit sont généralement utilisées (c'est-à-dire 256 couleurs). Cependant, certains périphériques, les photocopieurs et les appareils ménagers par exemple, peuvent nécessiter des icônes de 2 bit (monochromes) ou de 4 bit (16 couleurs).

À l'intérieur d'une palette de couleurs de 4 bit, des couleurs supplémentaires peuvent être créées en procédant à un mélange spatial de différentes couleurs, c'est-à-dire en réalisant un «damier» avec des couleurs ayant les mêmes tonalités.

Il convient de ne procéder à un mélange spatial (ou «juxtaposition») que pour les couleurs ayant les mêmes tonalités. Le mélange de couleurs de tonalités contrastées donnera des grilles visibles en «damier».

Pour les applications Web, il convient d'utiliser une palette de couleurs pouvant s'afficher de manière fiable avec différents navigateurs.

#### **5.4.2 Utilisation des couleurs**

Il est important de tenir compte de toutes les icônes à utiliser afin de créer une impression visuelle harmonieuse. Il convient de conserver les mêmes impression et équilibre chromatiques entre les icônes, sauf s'il y une raison spécifique de procéder autrement.

Les couleurs saturées étant fortement dominantes, il convient de les utiliser avec parcimonie et pour des besoins spécifiques, par exemple pour un avertissement ou un changement d'état.

Lorsqu'une icône est dérivée d'un signal d'avertissement normalisé, il convient de conserver la fidélité de la couleur (voir l'ISO 3864-1). iTeh STANDARD PREVIEW

Des contours gris et de couleur peuvent etre utilisés pour SréerCIn effet) à trois dimensions ou un effet de surbrillance/ombré sur de plus grandes icônes (par exemple 32 × 32 pixels). Pour de plus petites dimensions (par exemple 16 x 16 pixels), des couleurs saturées et des contours noirs peuvent être utilisés pour que les icônes soient plus facilement reconnaissables et compréhensibles acce23c-3179-4697-b440-

#### 448b15848582/iso-80416-4-2005

NOTE Pour les objets ou fonctions «indisponibles», on affiche par convention les icônes correspondantes «grisées», c'est-à-dire sans couleur.

## **6 Réalisation d'icônes**

### **6.1 Généralités**

Les technologies contemporaines d'affichage, par exemple à cristaux liquides, à tube cathodique ou à plasma, imposent certaines contraintes concernant la réalisation et la présentation des symboles graphiques sur les écrans. Aux dimensions où les icônes sont conventionnellement affichées, il peut ne pas être possible de conserver une largeur de trait constante ou des arcs réguliers.

Des outils de dessin vectoriel peuvent être utilisés pour réaliser des icônes. Cependant, il est courant aujourd'hui de sauvegarder et d'afficher des icônes sous la forme d'images pixélisées, c'est-à-dire une série de carrés colorés (représentant des pixels individuels) à l'intérieur d'une grille carrée ou rectangulaire (la «cellule»).

Il est nécessaire de créer des variantes pour prendre en compte toutes les dimensions de cellule, palettes de couleurs, etc., prises en charge par le système d'exploitation cible. Si les dimensions correctes ne sont pas fournies, le système d'exploitation peut redimensionner automatiquement les icônes disponibles, supprimant ou ajoutant des rangées et colonnes moyennes de pixels pour obtenir la dimension de cellule requise. Ce processus donne des résultats inattendus et souvent indésirables et il est recommandé que chaque variante de dimension requise soit créée individuellement par le concepteur de l'icône.

NOTE Certains systèmes d'exploitation identifieront la résolution d'affichage disponible et la palette de couleurs utilisée et présenteront une combinaison appropriée de dimensions de cellule pour la résolution actuelle de l'écran. Il n'est pas rare qu'un fichier d'icône contienne jusqu'à huit variantes de dimension de cellule et de palette de couleurs.

L'Annexe B donne des lignes directrices supplémentaires pour la conception de nouvelles icônes qui ne sont pas adaptées de symboles graphiques existants et normalisés au niveau international.

#### **6.2 Dimensions de cellule**

Il existe des conventions bien établies dans les systèmes d'exploitation concernant les dimensions des cellules de la plupart des types d'icône.

Les dimensions courantes des icônes sont  $64 \times 64$ ,  $48 \times 48$ ,  $32 \times 32$ ,  $16 \times 16$  et  $8 \times 8$  pixels. Une dimension de cellule de  $24 \times 24$  pixels est également utilisée, mais elle est moins courante. Les dimensions définitives des icônes dépendent d'une combinaison entre la dimension physique de l'écran et la palette de couleurs utilisée, par exemple 640 × 480 pixels/4 bit, 800 × 600 pixels/8 bit, 1 024 × 768 pixels/24 bit, etc.

#### **6.3 Position de l'image graphique dans la cellule**

Pour positionner l'image graphique dans la cellule, il convient de tenir compte des conventions du système d'exploitation selon les modalités suivantes.

- Certains systèmes demandent que l'image graphique se trouve à gauche et la base alignée à l'intérieur de la cellule alors que d'autres systèmes centrent cette image horizontalement sur une ligne commune au-dessus de la base de la cellule. ANDARD PREVIEW
- Des icônes adjacentes ne devraient pas sembler se toucher. Il convient qu'un espace blanc suffisant<br>existe entre les extrémités extérieures de l'image et les côtés de la cellule pour éviter cela. Le fait que les existe entre les extrémités extérieures de l'image et les côtés de la cellule pour éviter cela. Le fait que les icônes adjacentes semblent se toucher ou non dépend de divers facteurs comprenant les réglages du système d'exploitation pour le positionnement et l'empilage. au-dessus de la based de la cellule **ANDARD PREVIEW**<br>
Des icônes adjacentes ne dévraitent pas isemble de la cellule point existe entre les extrémités extérieures de l'image et les côtés de la cellule point de divers facteu https://standards.iteh.ai/catalog/standards/sist/faece23c-3179-4697-b440-
- Certains systèmes d'exploitation nécessitent une surface d'espace vide (transparent) autour de l'image graphique pour indiquer l'état de l'objet (par exemple disponible/sélectionné/en cours d'utilisation/indisponible). Par conséquent, il peut être nécessaire que l'image graphique soit plus petite que celle conçue pour d'autres systèmes d'exploitation.

## **6.4 Dessin du trait**

#### **6.4.1 Généralités**

Lorsque des traits d'un ou deux pixels de largeur sont dessinés, il n'est pas toujours possible de maintenir des largeurs constantes pour les lignes diagonales ou les arcs réguliers de lignes courbes. La technique de l'anti-crénelage (ajout de pixels moins saturés) peut améliorer la qualité visuelle.

#### **6.4.2 Lignes diagonales**

Les lignes horizontales et verticales apparaîtront à des largeurs constantes, mais les lignes diagonales de même largeur apparente sont difficiles à réaliser: il faudrait une ligne diagonale de trois pixels pour